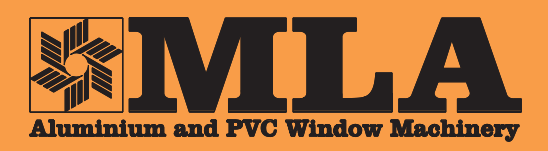

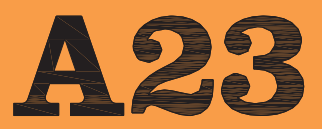

**Fresatrice copiatrice** per profilati in pvc (con per promain pvc (con<br>rinforzo in acciaio) e<br>Alu-legno, con unità<br>forante ad avanzamento manuale per le lavorazioni necessarie all'inserimento della maniglia.

Copy router machine<br>for pvc profiles (with steel stiffener) and<br>Alu-wood, with<br>manual feed of drilling unit for working operations to insert handle.

Fraiseuse à copier<br>pour profilés en pvc pour promise en pvc<br>avec renforcement en<br>acier) et Alu-bois, avec<br>unité de perçage à<br>avancement manuel pour les usinages necessaires à l'introduction de la poignée.

Kopierfräsmaschine für Kunststoff Profile für Kuriststoff From<br>Alu-Holz, mit<br>manueller Vorschub<br>der Bohreinheit für Bearbeitungen um Griff einzufügen.

Fresadora copiadora para perfiles de pvc para permes de pvc<br>(con refuerzo en<br>acero) y alu-madera,<br>con grupe de brocas à avance manual para la introduccion de la manilla.

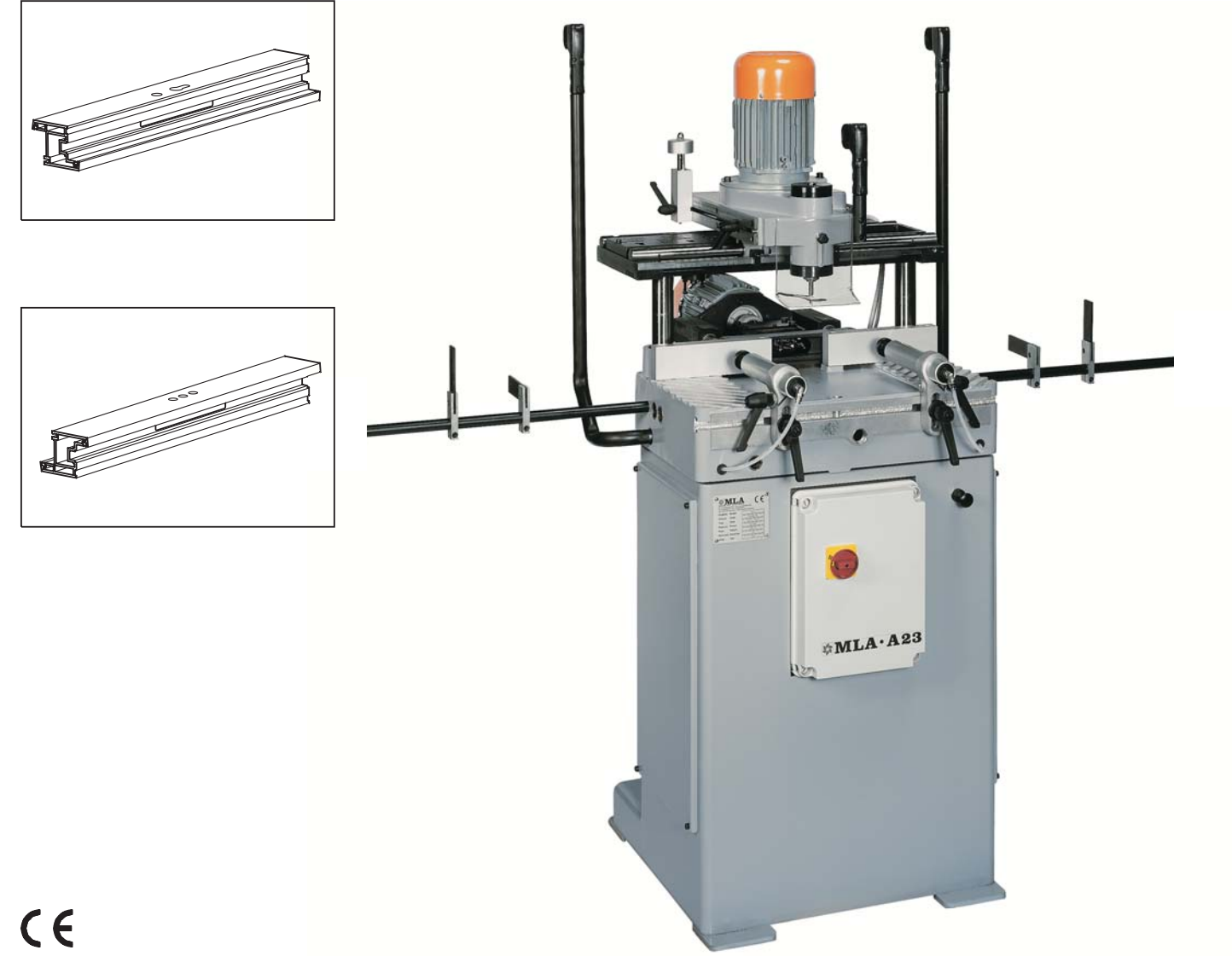

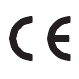

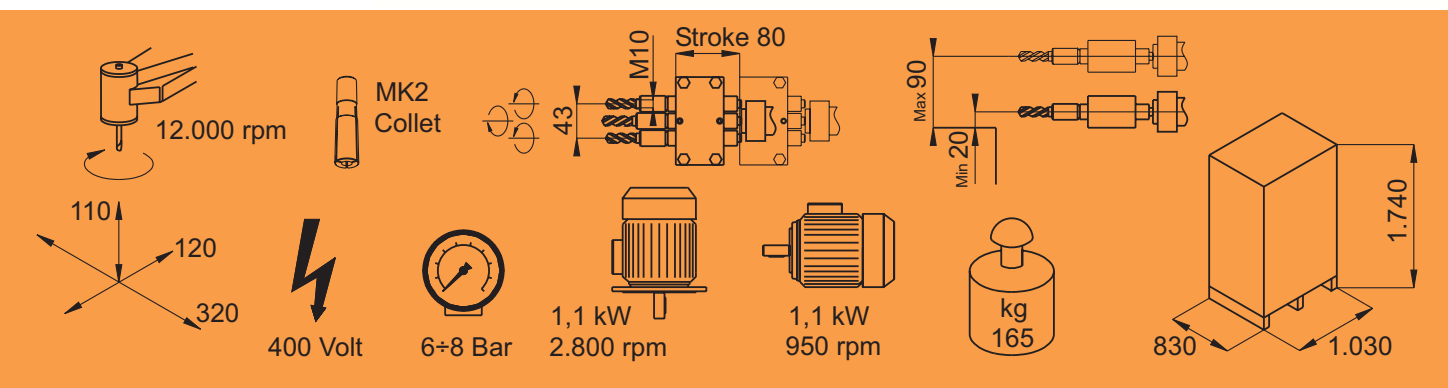

M.L.A. Via Siemens, 5/32 - 41012 Carpi (Modena) Italy - Tel.+39.059.683312 - Fax +39.059.650516<br>http://www.mla-machinery.com - E-mail: info@mla-machinery.com